## **Airport Extreme Setup Guide Mac**

Recognizing the mannerism ways to get this books **Airport Extreme Setup Guide Mac** is additionally useful. You have remained in right site to begin getting this info. get the Airport Extreme Setup Guide Mac colleague that we come up with the money for here and check out the link.

You could purchase guide Airport Extreme Setup Guide Mac or acquire it as soon as feasible. You could speedily download this Airport Extreme Setup Guide Mac after getting deal. So, afterward you require the book swiftly, you can straight get it. Its hence utterly simple and so fats, isnt it? You have to favor to in this appearance

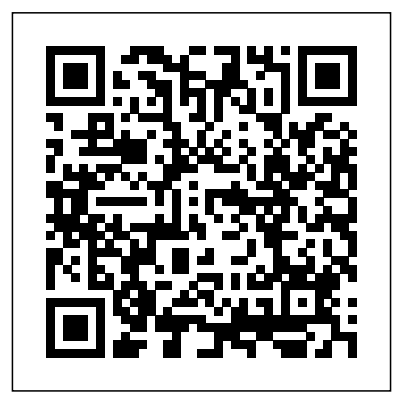

*A Painless Guide to Wi-fi and Broadband Wireless* Pearson Education Eliminates lengthy introductions, detailed explanations, and sidebars, focusing on what new Mac OS X users want most-clear instructions on how to accomplish specific tasks An easy-to-navigate landscape layout featuring a two-column design and illustrated step-by-step instructions make it easy to find a specific task fast and get it done in a flash Tasks covered include adjusting system preferences, creating and managing user accounts, managing files and folders, using the Dashboard, networking wirelessly with AirPort, using iTunes and iPods, connecting to a Windows network,

watching videos and DVDs, viewing and organizing pictures with iPhoto, making movies with iMovie, blogging and Web designing with iWeb, and using a .Mac account Published to coincide with Apple's release of Leopard **Mac OS X Snow Leopard All-in-One For Dummies** O'Reilly Media This is the eBook of the printed book and may not include any media, website access codes, or print supplements that may come packaged with the bound book. Apple Pro Training Series: macOS Support Essentials 10.12 The Apple-Certified Way to Learn This is the official curriculum of the macOS Support Essentials 10.12 course and preparation for Apple Certified Support Professional (ACSP) 10.12 certification—as well as a top-notch primer for anyone who needs to support, troubleshoot, or optimize macOS Sierra. The only Applecertified book on the market, this guide is designed for support technicians, help desk specialists, and ardent Mac users and takes you deep inside the macOS Sierra operating system. You'll find in-depth, step-by-step instruction on everything from installing and configuring macOS Sierra to managing networks and system administration—all on your way to preparing for the industry-standard ACSP certification. Covers updated system utilities and new features of macOS Sierra, including Siri and Optimized Storage. Features authoritative explanations of underlying technologies, troubleshooting, system administration, and much more. Focused lessons take you step by step through practical, real-world tasks. Lesson files and bonus material available for download—including lesson review questions to help prepare you for the Apple certification exam. Web Edition provides full text of the book available online as part of our Content Update Program with revised content for significant software updates.

**A Guide for Home, Office, and the Road** Que Publishing Note: This is the Color Edition of "MacOS Catalina: Getting Started with MacOS 10.15 For MacBooks and iMacs" If you have purchased the notebook or computer or are just curious about seeing more about what MacOS can do for you, then you'll see it in this book. This book is intended for people who want to get started quickly). For that reason, it's not as comprehensive as other guides. If you want to know about some feature buried deep under the hood that you'll never use, then there are other books for you--I'm sure they'll make good doorstops when you finish. If you just want a simple guide that tells you what you need to know, so you can use your computer already, then this book is for you. It will also cover how to successfully make the transition from Mac to Windows. Each chapter starts with bullet points on what will be covered, so if it's something you already know, you can skip right ahead; if you only need to know how to use new features, the book is also formatted in a way that these stand out. Are you ready to start enjoying the new MacOS? Then let's get started! *OS X Server Essentials: Using and Supporting OS X Server on*

## *Mountain Lion* John Wiley & Sons

Every year or so you hear the big pitch: Windows is finally going to be awesome again. The new update is big, grander and a huge overhaul. And then it comes and it' smore buggy, weirder, and less functional than the version that came before! That' sprobably what made you consider making the switch—you're tired of the excuses and you want a computer that just works! Whether you are a new convert to Mac, still thinking about making the switch, or just want to learn more about Macs, this book will guide you through the Mac OS and help you see how making the switch really isn't the great leap that you once thought it was. This book will show you the basics and show you how to do the common day tasks you know on Windows (like right clicking). It will also show you how to get your Mac in sync with your iPad or iPhone, and how to do everyday tasks like change background, find files, and performance tweaks to keep your Mac running like new.

Mac OS X UnwiredA Guide for Home, Office, and the Road

Managing Apple Devices covers a wide range of technologies that help you manage both iOS and OS X devices. This guide will teach you to formulate an effective plan for deploying and maintaining groups of Apple devices using iOS 7 and OS X Mavericks. You will be introduced to a variety of Apple management technologies including Mobile Device Management, the Volume Purchase Program, and the Device Enrollment Program. You will learn the theory behind these tools and may work through practical exercises

that teach you to use the tools. For example, not only will you learn how to use Profile Manager–Apple's implementation of Mobile Device Management–but you will also learn about the ideas behind profile management, how to make configuration easier for both administrators and philosophy is every bit as important - perhaps users while maintaining a highly secure environment. The exercises contained within this commend this book to anyone starting or guide are designed to let you explore and learn the tools provided by Apple for deploying and managing iOS and OS X systems. These exercises move along in a somewhat linear fashion, starting with verification of access to necessary services, moving on to the configuration of those services, and finally testing the results of those services on client devices. Each subsequent lesson and exercises can be seen as building on previous topics, with more advanced topics towards the end of the guide. Each lesson in this guide is designed to give technical coordinators and system administrators the skills, tools, and knowledge to deploy and maintain Apple devices by: • Providing knowledge of how Apple deployment technologies work • Showing how to use specific deployment tools • Explaining deployment procedures and best practices • Offering practical exercises step-by-step solutions available Recommendations: The world needs a book like this. The authors convey not only the

nuts-and-bolts of how Apple's tools work but also the philosophy behind the tools. This is essential reading for anyone coming to the Apple world from other platforms. We do things differently over here and understanding the more so - than knowing which buttons to press. I modernising an Apple deployment. Fraser Speirs Head of Computing and IT Cedars School of Excellence, Greenock, Scotland **Macs For Dummies** John Wiley & Sons If you prefer instructions that show you how to do something and skip the long-winded explanations, then this book is for you. You?ll find clear, stepby-step screen shots that show you how to tackle more than 160 MacBook tasks. Each task-based spread includes easy, visual directions for performing necessary operations, including using the Dock and Dashboard, managing Exposé and Spaces, video chatting with iChat, and creating albums and photos in iPhoto. Full-color screen shots demonstrate each task so that you can get started using your MacBook today. **MacOS Sierra For Dummies** Pearson Education

Switching to the Mac? Awesome! You've got company—lots of it! And with this book, you've got help, too... all the help you'll ever need! MacMost.com founder Gary Rosenzweig quickly gets you comfy with your

new Mac, demonstrates the "Mac way" to perform every common Windows task, and shows Keep your Mac up to date and running how to do more with Macs than you ever could smoothly in Windows... way more! It's all here—everything from choosing the right Mac to creating your own videos and DVDs. Rosenzweig covers the latest Macs and the new Mac OS X 10.6 Snow Leopard operating system. Best of all, he focuses on what today's computer users need to know, including loads of coverage of using your Mac on the Web. Every Mac switcher needs a friendly Mac expert to show them the ropes. With this book, you've got yours! Discover what's different about your Mac's hardware and software—and what's similar, too Navigate the Finder and learn how Mac files are organized Make the most of the Mac's built-in applications Move your stuff from your PC to your new Mac Use Safari, Mac's great built-in Web browser Set up Mac email, instant messaging, and audio and video chatting Share, back up, and archive your files Choose and use Mac business and productivity applications Organize your music and buy new songs with iTunes Import, manage, edit, and share your photos Create awesome videos with iMovie, QuickTime, and

iDVD Run Windows on your Mac, if you must

Deploying and Maintaining iOS 7 and OS X Mavericks Devices John Wiley & Sons Your trusted tour quide to macOS Sierra macOS is the engine that runs your Mac, so it's a good idea to know a bit about how it works. Fully updated to cover macOS Sierra, this longtime bestseller is the map you need to navigate Apple's operating system. Whether you're exploring macOS for the first time, looking for shortcuts to speed up common tasks, or trying to fix a common problem, macOS Sierra For Dummies provides easy-to-follow answers to all your questions. Written by Bob 'Dr. Mac' LeVitus, a well-known tech columnist and Mac expert, this hands-on guide offers how-to information on the classic elements that help run Macs as well as timesaving tips on working with all the major changes that come with Sierra. The book begins with a plain-English explanation of the basics of the macOS desktop and goes on to cover everything from finding files faster, making the most of organization and communication tools, getting your Mac on a network, adding music, movies, and books, and so much more. In short: life with your Mac is about to get so much easier and more efficient! Get acquainted with the newest and classic

features of macOS Sierra Discover shortcuts for security and permissions, use diagnostic and saving time when working on your Mac Learn how popular mobile tools like Siri and Apple Pay are and more-all on your way to preparing for the now part of macOS Use the latest creative and productivity tools that come with Sierra Find help of this bestselling guide, you'll learn not Features authoritative explanations of only how to do it, but how to do it better on macOS Sierra.

Mac OS X Lion All-in-One For Dummies "O'Reilly Media, Inc."

This is the official curriculum of the Apple Mavericks 101: OS X Support Essentials 10.9 course and preparation for Apple Certified Support Professional (ACSP) 10.9 certificationas well as a top-notch primer for anyone who needs to support, troubleshoot, or optimize OS X Mavericks. This guide provides comprehensive coverage of Mavericks and is part of the Apple Pro Training series-the only Apple-certified books on the market. Designed for support technicians, help desk specialists, and ardent Mac users, this guide takes you deep inside the Mavericks operating system. Readers will find in-depth, step-bystep instruction on everything from installing and configuring Mavericks to managing networks and system

administration.Whether you run a computer lab or an IT department, you'll learn to set up users, configure system preferences, manage

helpful troubleshooting and safety tips With the X Mavericks, including iCloud Keychain and Tags. repair tools, troubleshoot peripheral devices, industry-standard ACSP certification. Covers updated system utilities and new features of OS underlying technologies, troubleshooting, system administration, and much more. Focused lessons take you step by step through practical, realworld tasks. Lesson files and bonus material available for download-including lesson review questions summarizing what you've learned to prepare you for the Apple certification exam. Teach Yourself VISUALLY MacBook Air John Wiley & Sons

> Demonstrates the operating system's basic features, including Internet access, file management, configuring the desktop, installing peripherals, and working with applications.

> Take Control of Your 802.11n AirPort Network, 3rd Edition Que Publishing

Take a bite out of all your Mac has to offer with this bestselling guide So, you joined the cool kids club and bought a Mac. Kudos! Now, do you dare admit to your sophisticated Mac mates that you still need some help figuring out how it works? No worries, Macs For Dummies is here

to help! In full color for the first time ever, the latest edition of this long-running bestseller takes the guesswork out of working with your new Mac, providing easy-to-follow, plain-English answers to every possible question in the book! Whether you're trying to figure out the basics of getting around the OS X interface, OS X Server on Mountain Lion as part of their jobs. learning the ins and outs of turning your Mac into a sleek productivity tool, or anything in between, Mac For Dummies makes it fast and easy to navigate your way around your new Apple computer. You'll get the know-how to rocket into IT professionals will need Server Essentials to cyberspace, browse the Web, send messages, back integrate Macs into their organizations. The Apple up files to the Cloud, deal with security issues, get productive with leading Mac apps, and have fun with one-stop shopping for music, movies, and media. Navigate OS X El Capitan with confidence and ease Use your Mac to power your audio and video systems Add your Mac to your home network Troubleshoot common problems when your Mac starts misbehaving Fully updated to cover the latest hardware and software releases, Macs For Dummies offers everything you need to get your geek on—and make your Mac your minion. Mac OS X Leopard John Wiley & Sons The only Apple-certified book on OS X Server on Mountain Lion, this comprehensive reference takes support technicians and ardent Mac users deep inside the server for the latest operating system, covering everything from networking technologies to service administration, customizing users and

groups, and more. Aligned to the learning objectives of the Apple Certified Technical Coordinator certification exam, the lessons in this self-paced volume serves as a perfect supplement to Apple's own training class and a first-rate primer for computer support personnel who need to support and maintain Step-by-step exercises reinforce the concepts taught through practical application. Quizzes summarize and reinforce acquired knowledge. The Newest version of OS X is more business-friendly than ever, making it simple to get a network up and running quickly, and Pro Training Series serves as both a self-paced learning tool and the official curriculum for the OS X Mountain Lion and OS X Server on Mountain Lion certification programs.

## Wireless Home Networking For Dummies Pearson Education

If you're a visual learner who prefers instructions that show you how to do something, then this book is for you. Its clear, step-bystep screen shots show you how to tackle more than 160 tasks with your MacBook Air. You'll learn to work with the multitouch trackpad; use the Dock, Exposé, and Spaces; get online via AirPort or Wi-Fi; sync your iPhone to your MacBook Air; manage contacts and calendars; connect to other devices; use e-mail and iChat, surf the Web; and much more. Full-color screen

shots demonstrate each task.

macOS Support Essentials 10.12 - Apple Pro Training Series John Wiley & Sons Apple gives macOS new features and improvements right on your desktop and under become a moviemaker; iDVD for preserving the hood with Catalina—aka OS X 10.15. With this updated guide, you'll learn how to use your iPad as a second screen, work with iPad But your Mac is just as happy creating apps on your Mac, and use Screen Time on your Mac. This new edition of the #1 bestselling Mac book shows you how to use the revamped apps for Music, Podcasts, and TV. Loaded with illustrations, step-by-step instructions, tips, and tricks, this book from David Pogue—Missing Manual series creator, New York Times columnist, and Emmywinning tech correspondent for CNBC, CBS, and NPR—covers everything Catalina has to offer with lots of humor and technical insight.

Switching from Windows to Mac John Wiley & Sons

Welcome to the wonderful world of the Mac! Whether you've just decided to switch from Windows or you've been using a Mac for awhile and want to take advantage of all its PCs, and share files, printers, and more bells and whistles, Macs All-in-One Desk Reference For Dummies is the perfect

guidebook to Mac land. You probably already know that Macs were made for media. There's iPhoto for organizing, editing, and sharing your digital photos; iMovie to let you that movie and playing your favorites; and of course, iTunes for managing your music. documents, browsing the Internet, putting together cool presentations, or even crunching numbers. This guide shows you how to use all those applications and more. Seven minibooks cover Mac basics; working with photos, movies, and music; using the Internet; working with iLife and iWork applications; various other Mac programs; time-saving tips; and networking. You'll discover how to Set up and customize a new Mac Get online, choose a browser, configure an e-mail account, and instant-message with iChat Handle Mac security and troubleshoot problems Create a Web site with iWeb and get it online Back up your files, sync your stuff, and manage your life with your Mac Network your Mac with other computers, even Even if you're a seasoned Mac veteran, we bet you'll find some things here you didn't

know! And you'll refer to this book again and Make your network fast, reliable, and secure! again. Updated August 29, 2013 Updated for Apple's

## **The Missing Manual** Peachpit Press

Advice and techniques that you need to get the job done. Looking for ways to streamline your work so that you can focus on maximizing your time? In Depth provides specific, tested, and proven solutions to the problems you run into every day–things other books ignore or oversimplify. This is the one book that you can rely on to answer all the questions you have now and will have in the future. In Depth offers: Comprehensive coverage with detailed solutions Breakthrough techniques and shortcuts that are unavailable elsewhere Practical, real-world examples with nothing glossed over or left out Troubleshooting help for tough problems you can't fix on your own Outstanding authors recognized worldwide for their expertise and teaching style Quick information via sidebars, tips, reminders, notes, and warnings In Depth is the only tool you need to get more done in less time! CATEGORY: Macintosh Operating System COVERS: Mac OS X 10.6 Snow Leopard

**macOS Catalina: The Missing Manual** BookCaps Study Guides

Demonstrates the operating system's basic features, including Internet access, file management, configuring the desktop, installing peripherals, and working with applications.

**Apple Pro Training Series** Pearson Education

latest 802.11ac AirPort base stations (and yes, the title of this book will have to change soon)! Find real-world advice from Wi-Fi wizard Glenn Fleishman on setting up a wireless network using Apple's 802.11n- and 802.11ac-enabled AirPort Extreme, AirPort Express, and Time Capsule base stations. The ebook is packed with directions for enhancing an AirPort network, whether you're replacing an old base station, adding another base station to extend your range, improving your security, connecting a USBattached printer or drive, or setting up a guest network. You'll find the answers to questions that may otherwise frustrate you, such as how to choose the best band and channel, set up complex Internet addressing, solve a variety of connection problems, and much more. Glenn explains how to configure an 802.11n and/or 802.11ac AirPort network using AirPort Utility 6 or AirPort Utility for iOS. (AirPort Utility 6 runs only in 10.7 Lion and later.) The ebook includes a free download of the previous edition (version 2.0), which describes using AirPort Utility 5. (AirPort Utility 5 runs on 10.5 Leopard - 10.7 Lion, as well as on Windows computers.) "This Take Control book is a musthave for anyone who needs to quickly and easily set up an AirPort network."--Phil Kearney,

"father" of Apple's AirPort product line If you're trying to solve a particular problem, you and later), iOS devices, and Windows 7 and 8 can jump in and read the topics in this ebook in computers to your network. Set up reliable and any order, but if you start at the beginning, you'll learn how Apple's 802.11n and 802.11ac gear fits into the world of Wi-Fi networking. With that background, you'll learn where to position and how to set up base stations, with diagrams showing common network scenarios--see two examples above--and with step-by-step instructions for configuring key Internet sharing and security options and connecting client computers. For those who have funky Internet connections or tricky IP addressing needs, Glenn provides extended advice for creating a working Wi-Fi network. Glenn provides Express by setting up audio streaming, trying real-world directions for important scenarios, including how to: Create a basic (or not so basic) Wi-Fi network, using Apple's base stations: Set up a wireless network with a single base station, or with multiple base stations - whether you want to extend a network uses. Put computers more directly on the with Ethernet or a wireless connection (or a mix Internet with port mapping or a default host. of the two), Glenn examines your options and provides configuration steps. He also touches briefly on powerline connections. Keep your existing network, but replace an older or broken remotely. Set up a Software Base Station or do base station with a new one. Export your base station's configuration, either to make a backup and solve problems: Find out what the icon on or to create a model configuration to use on

other base stations. Connect Macs (10.5 Leopard relevant security for your network. Also, add a guest network that gives your guests Internet access while restricting their access to local resources. Attach peripherals to your network: Add a Wi-Fi or USB-connected printer, and connect to the printer from Mac and Windows computers. Add a USB-attached drive to a Time Capsule or AirPort Extreme, and configure client access. Connect a 2nd- or 3rd-generation Apple TV to your network Do more networking: Set up a Time Machine backup to a Time Capsule base station. Expand the capabilities of an AirPort Rogue Amoeba's Airfoil media streaming utility, or extending your network with ProxySTA. Share files conveniently and wirelessly between Macs with the AirDrop file-transfer feature, plus understand the type of networking that AirDrop Set up Back to My Mac with iCloud in order to access an AirPort or Time Capsule drive remotely, or to configure your base station ad-hoc networking. Understand what's going on your Wi-Fi menu means, and discover what the

colored light on your base station is trying to tell you. Learn what a MAC address is, plus how to find it. (Hint, 1 Infinite Loop is not the MAC address that you seek.) Read background information about the bands and channels used with Wi-Fi networking, understand how Apple's Wi-OS X Server. In addition to learning key concepts Fi gear fits into the picture, and get ideas for how to create an optimal network that avoids interference problems. Understand the differences among AirPort Utility 6 (for Mac), AirPort Utility for iOS, and AirPort Utility 5 (for Mac and Windows). Find a free download link through practical, real-world exercises. Lesson for the previous edition of this ebook, which covers AirPort Utility 5. Learn how to update the firmware in your base station, and how to revert to an older version of your firmware, if necessary. "If anyone knows about real-world Wi-Fi, it's Glenn Fleishman." --Mark Frauenfelder, co-founder of bOING bOING.

Desktop and Portable Systems, Third Edition John Wiley & Sons

This is the official curriculum of the Apple Yosemite 201: OS X Server Essentials 10.10 course and preparation for Apple Certified Technical Coordinator (ACTC) 10.10 certification--as well as a top-notch primer for anyone who needs to implement, administer, or maintain a network that uses OS X Server on Yosemite. This book provides comprehensive coverage of OS X Server and is part of the Apple Pro Training series--the only Applecertified books on the market. Designed for help

desk specialists, technical coordinators, and entrylevel system administrators, this guide teaches you how to install and configure OS X Server on Yosemite to provide network-based services. You'll also learn to use tools for efficiently managing and deploying and experiencing hands-on, practical exercises throughout, the book also covers the learning objectives to help you prepare for the industrystandard ACTC certification. Provides authoritative explanations of OS X Server setup and management on Yosemite. Focused lessons take you step by step review questions summarize what you learn to prepare you for the Apple certification exam. Lesson files available for download--including lesson Macs All-in-One For Dummies Ridiculously Simple Books

Mac OS X Snow Leopard is the newest version of the Macintosh operating system, and "Dr. Mac" Bob LeVitus is the ideal expert to introduce you to Snow Leopard. Mac OS X Snow Leopard For Dummies covers all the cool stuff and prepares you for the quirks, so whether it's your first Mac or an upgrade, you'll enjoy a truly rewarding relationship. From starting up your Mac to setting up a network and keeping in touch via iChat AV, Mac OS X Snow Leopard For Dummies gives you the scoop on the new features and improvements that help you do more work in less time. Learn when to shut down your Mac and when not to, how to secure it, and how to back it up with Time Machine Organize your life with iCal and your stuff with files and folders, and be able to find what you're looking for Set up your Internet connection and e-mail, manage spam, surf with Safari, and start iChatting Download and organize songs, podcasts, and movies with iTunes and plan a playlist with Genius Create documents with TextEdit, print them, fax then, and make PDFs Set up a network and share files, printers, and Internet connections Find out about operating system updates, firewalls, troubleshooting, and other ways to keep your Mac safe, healthy, and happy Technology columnist Bob LeVitus has been a Mac guru for nearly two decades. Mac OS X Snow Leopard For Dummies provides just what you need to get up and running with Snow Leopard.